### Министерство образования и науки Российской Федерации Филиал Федерального государственного автономного образовательного учреждения высшего образования «Южно-Уральский государственный университет» (национальный исследовательский университет) в г. Нижневартовске

Кафедра «Информатика»

РАБОТА ПРОВЕРЕНА ПРОВЕРЕНА ДОПУСТИТЬ К ЗАЩИТЕ

РЕЦЕНЗЕНТ РЕЦЕНЗЕНТ РЕЦЕНЗЕНТ Главный инженер к.т.н, доцент к.т.н, доцент к.т.н, доцент к.т.н, доцент к.т.н, доцент к.т.н, доцент к.т.н. /А.А.Егоров / Н.И.Юмагулов «<u>\_ » 2017 г</u> 2017 г <u>(2017 г</u>)

# **Автоматизация процесса выгрузки документов**

## **средствами «Java»**

## ПОЯСНИТЕЛЬНАЯ ЗАПИСКА К ВЫПУСКНОЙ КВАЛИФИКАЦИОННОЙ РАБОТЕ ЮУрГУ-38.03.05.2017.647.ПЗ ВКР

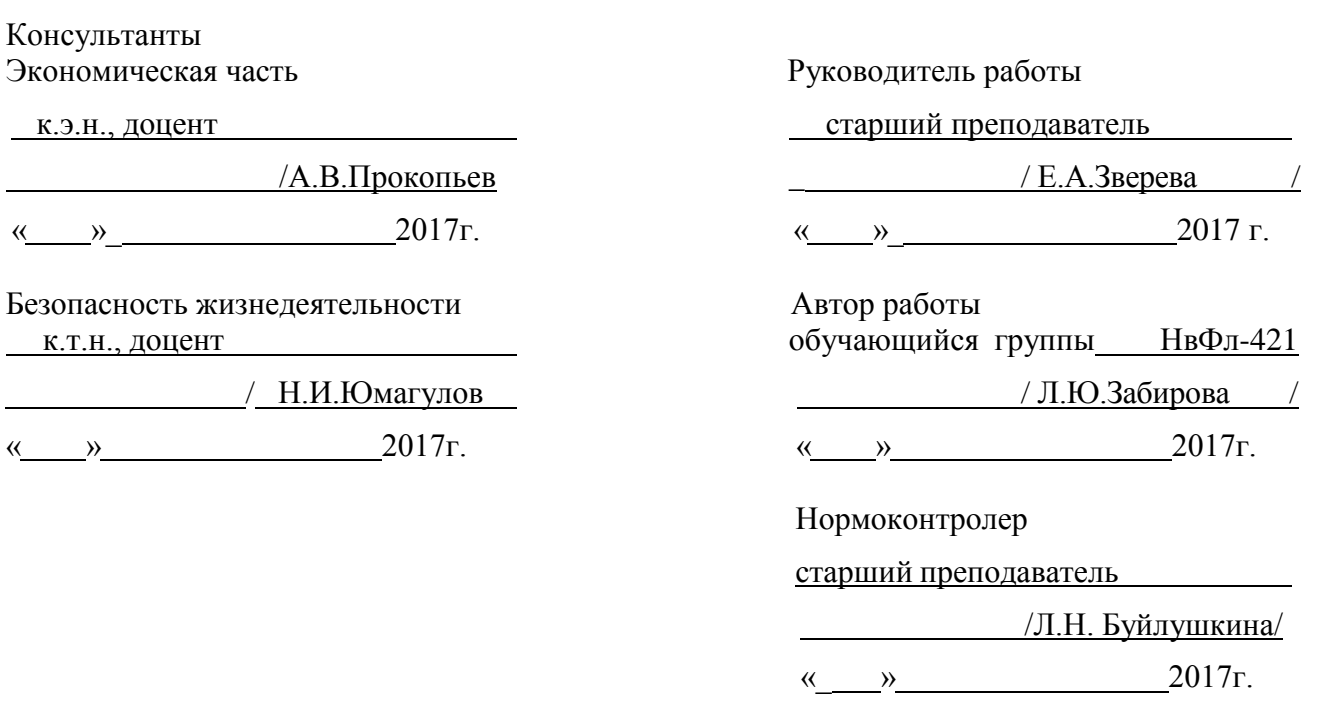

Нижневартовск 2017

## АННОТАЦИЯ

Забирова Л.Ю. Автоматизация процесса выгрузки документов средствами «Java». Нижневартовск: филиал ЮУрГУ, Информатика: 2017, НвФл-421, 62 с., 6 ил., 8 табл., библиогр. список – 20 наим., 1 прил.

Целью выпускной квалификационной работы является разработка программного модуля, позволяющего автоматизировать процесс выгрузки и формирования отчетных документов в «Terrasoft CRM» в рекламном агентстве

«МаксиМедиа».

Для достижения поставленной цели необходимо решить следующие задачи:

– проанализировать предметную область и аналогиразработки;

– разработать программныйпродукт;

– разработать организационно-экономическуючасть;

– разработать частьБЖД;

– разработать руководство разработчика и руководство пользователя;

– внедрить программный модуль, в работупредприятия.

Объектом автоматизации является предприятие ООО «МаксиМедиа», которое занимается предоставлением рекламных услуг на телевидении.

Практическая ценность работы заключается во внедрении программного модуля на предприятии ООО «МаксиМедиа».

## ОГЛАВЛЕНИЕ

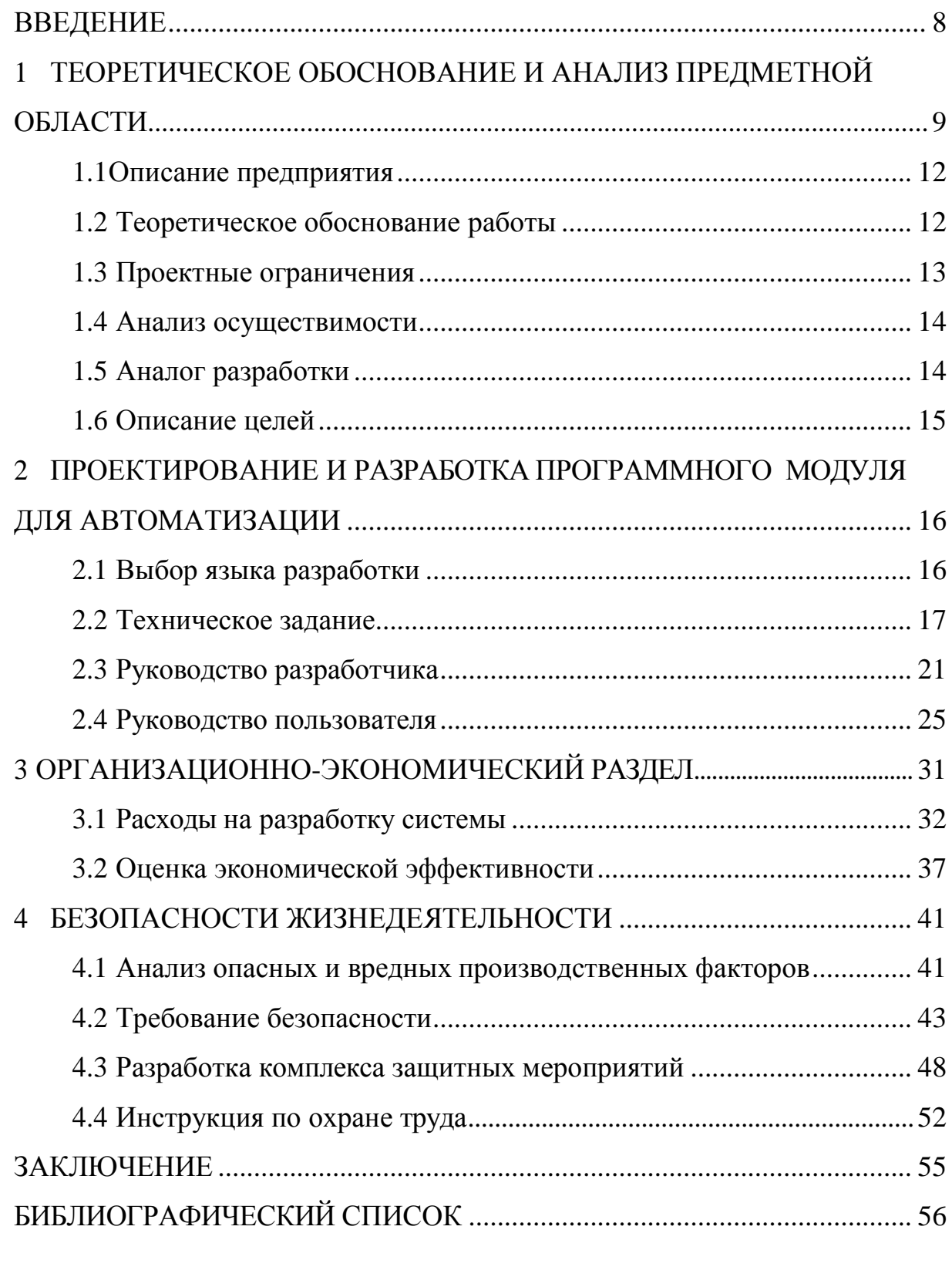

## [ПРИЛОЖЕНИЯ](#page-53-0)

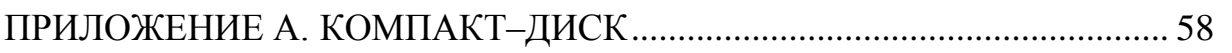

#### ВВЕДЕНИЕ

<span id="page-3-0"></span>Любая организация работает с документами. Документооборот пронизывает всю структуру организации и непосредственно связан с ее деятельностью. Документы являются средством, обеспечивающим реализацию функций управления – от планирования до контроля. Управленческие процессы не только используют документы, но и порождают их. Так документы становятся одновременно и объектом, и средством управления.

В этой связи актуальна задача адаптации CRM-систем под нужды конкретного предприятия.

Поэтому целью выпускной квалификационной работы является разработка программного модуля, позволяющего автоматизировать процесс выгрузки и формирования отчетных документов в «Terrasoft CRM» в рекламном агентстве «МаксиМедиа».

Для достижения поставленной цели необходимо решить следующие задачи:

– проанализировать предметную область и аналогиразработки;

– разработать программныйпродукт;

– разработать организационно-экономическуючасть;

– разработать частьБЖД;

– разработать руководство разработчика и руководство пользователя;

– внедрить программный модуль, в работупредприятия.

Объектом автоматизации является предприятие ООО «МаксиМедиа», которое занимается предоставлением рекламных услуг на телевидении.

Практическая ценность работы заключается во внедрении программного модуля на предприятии ООО «МаксиМедиа».

## <span id="page-4-0"></span>1 ТЕОРЕТИЧЕСКОЕ ОБОСНОВАНИЕ РАБОТЫ И АНАЛИЗ ПРЕДМЕТНОЙОБЛАСТИ

### 1.1 Описание предприятия

Объектом автоматизации является предприятие ООО «МаксиМедиа», которая занимается предоставлением рекламных услуг на телевидении. Предприятие реализует размещение рекламных видеороликов в местной врезке на телеканалах «Россия-1», «Первый канал», а также размещение объявлений в виде бегущих строк на иных телеканалах города (в качестве агента). Принятие текстовых заявок от физических лиц возможно только в офисе предприятия (офисменеджером), оплата возможна наличная и безналичная. Клиенту выдается кассовый чек. Также можно также разместить объявление через сайт «Telebegun» [2].

Работой с юридическими лицами занимаются менеджеры. При поступлении текстовой заявки менеджер проводит заявку в специальную корпоративную программу «Advertisement», а затем (после синхронизации выгрузки заявки из «Advertisement», в «Terrasoft CRM») выставляется счет, оплата поступает на банковский счет. Заявка выходит в эфир после редактирования.

Помимо этого, заявки могут поступать на внешние каналы по запросу клиента (к агентам), они проводятся аналогично описанной выше схемы обработки поступившей заявки, но после ввода в программу они отправляются по факсу каналу, на который поступила заявка. Текстовое объявление рассчитывается посуточно и от одного слова в сутки. На каждый из каналов стоимость одного слова в сутки различная. Таким образом, клиент может выбрать оптимальный вариант размещения объявления в бегущей строке. Редактирование данных заявок происходит в специализированной программе «Редактор», и занимается этим отдельный сотрудник-редактор.

Отчетный период закрывается в месяце следующим за отчетным, клиенту предоставляются документы по факту выполненной услуги: акт выполненных работ и эфирная справка. Процесс является ручным и занимает продолжительное количество времени. Ручное выписывание документов для закрытия отчетного периода с контрагентами отнимает значительную часть времени, что в свою очередь затягивает процесс закрытия отчетного месяца. Таким образом, возникла потребность автоматизировать процесс формирования документов на предприятии для оптимизации его эффективной работы [3].

#### 1.2 Теоретическое обоснование работы

Основными операциями, связанными с обработкой документов, являются: создание и редактирование, регистрация, хранение и поиск, контроль исполнения. Если говорить об электронных документах, то выполнение некоторых из перечисленных операций вручную невозможно, а  $\mathbf{c}$ использованием стандартного офисного программного обеспечения малоэффективно. Поэтому документооборота возникает необходимость автоматизации на основе специальных программных продуктов.

Автоматизация позволяет снизить затраты на обработку документов, повысить качество управленческих решений за счет ускорения процессов поиска, обработки и предоставления нужной пользователю информации, что, в результате, обеспечивает рост эффективности функционирования управляемого объекта. Олнако величина экономического эффекта напрямую зависит от потребительского качества выбранной системы автоматизации документооборота. Наиболее важными характеристиками потребительского качества систем управления электронными документами являются:

степень удовлетворения запросов пользователя (функциональная полнота);

информационно значимых для пользователя время выполнения функциональных операций.

Информационные потоки при формировании отчетных документов, процессы, реализующие подготовку и обработку данных, по большей части не формализованы. Отчетные документы строятся на основе блоков данных, только часть из которых, может быть сформирована автоматически. Чаще всего итоговая обработка собранных данных производится вручную с помощью редакторов таблиц. Таким образом, процесс подготовки отчетных документов чаще всего является практически ручным, что приводит к недостаточной оперативности и завышенной трудоемкости. При использовании такого подхода к подготовке отчетности определяющим становится «человеческий фактор», что негативно сказывается на качестве и достоверности информации [4].

В связи с этим встал вопрос о решении задачи по повышению эффективности системы документооборота и качества подготовки отчетных документов, на предприятии ООО «МаксиМедиа», сотрудником которого является автор выпускной квалификационной работы. Согласно техническому заданию на разработку программного продукта, необходимо отладить процесс автоматического формирования отчетных документов, а именно эфирной справки и акта выполненных работ для каждого из клиентов от которого поступила заявка на размещение рекламы это показано на рисунке 1.

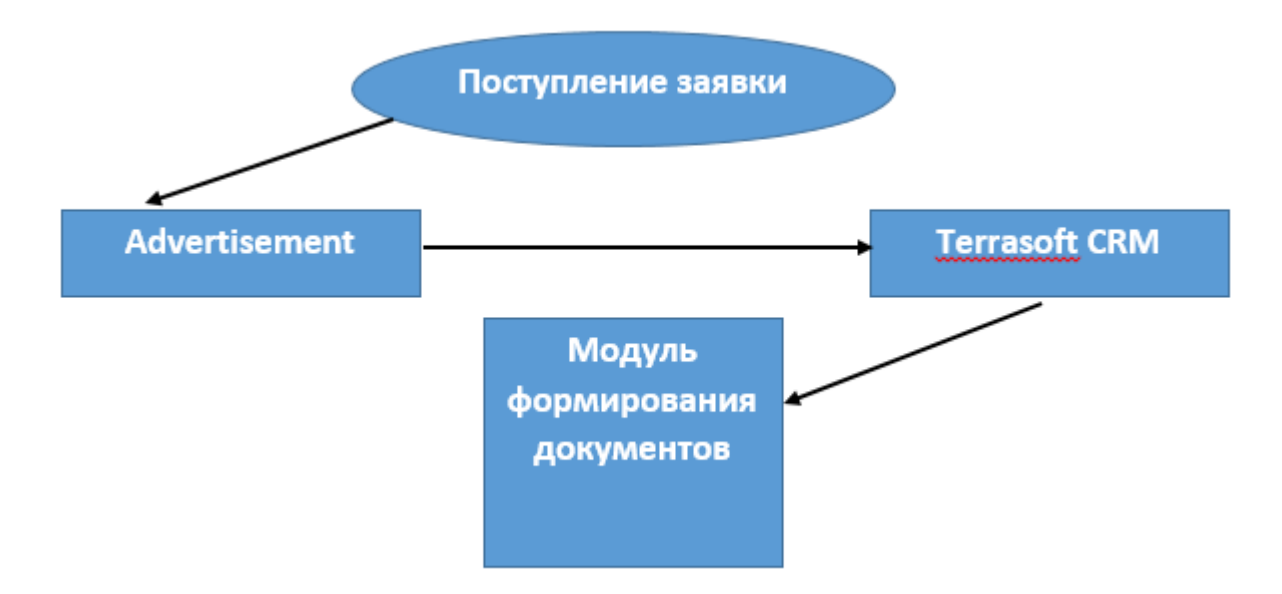

Рисунок 1 – Порядок обработки заявки

На рисунке 1 описаны этапы обработки заявки, и ее последующая обработка. Модуль формирования документов, является разрабатываемым.

1.3 Проектные ограничения

Проектные ограничения - это те факторы, которые необходимо учитывать с самого начала процесса разработки программного продукта. Они выражают ряд вопросов, на которые любая архитектура должна отвечать.

В соответствии с техническим заданием, согласованным с генеральным директором предприятия ООО «МаксиМедиа», необходимо предусмотреть модификацию выгрузки с изменениями внутрикорпоративного аппаратного и программного обеспечения.

Разработанный модуль позволит пользователю не тратить время на «ручное» выписывание документов каждому из контрагентов. a также функционировать согласно ожиданиям.

 $\mathbf{B}$ работе программы минимизирована сложность архитектурных характеристик. Процесс выгрузки максимально прост.

Сложность прогнозирования в изменениях заключается в том, что задействуются программы, которые  $\bf{B}$ автоматизации, **ЯЗТОЧРЛЕЯ** внутрикорпоративными. Таким образом, следует провести анализ каким аналогов разработки программного продукта. Помимо, этого в процесс разработки программного продукта включена команда разработчиков, которая должна обладать необходимыми навыками для реализации, внедрения и эксплуатации.

Бюджетные ограничения согласованны с директором и прописаны в экономической части, а также в техническом задании на разработку.

1.4 Анализ осуществимости

Критическим является вопрос, будет ли система соответствовать целям организации. Если система не соответствует этим целям, она не представляет никакой ценности для организации. В то же время многие организации

разрабатывают системы, не соответствующие их целям, либо не совсем ясно понимая эти цели, либо под влиянием политических или общественных факторов.

Выполнение анализа осуществимости включает сбор и анализ информации о будущей программной разработке и написание соответствующего отчета.

– Если система не будет введена в эксплуатацию, не будет реализована эффективная производительность предприятия за счет увеличения времени на ручную выгрузку, или дублирование заявок.

– Программный модуль позволит реализовать автоматизацию данного процесса, чем поспособствует снижению времени на выполнение текущей работы организации.

– Программный модуль будет способствовать целям бизнеса, а именно предоставлению рекламных услуг на телевидении, автоматизацию выгрузки позволить делать это наиболее качественно и быстро, подключая все производственные мощности [4].

Согласно требованиям заказчика при разработке необходимо использовать технологии, которые до этого применялись на предприятии; в качестве языка разработки выбран язык «Java».

### 1.5 Аналоги разработки

Каждый программный модуль создается непосредственно для решения определенного количества задач. Очень сложно найти универсальный программный продукт, который решал бы все необходимые задачи. В основе разработки является универсальная система «Terrasoft CRM», для которой

разрабатывается модуль исключительно для нужд предприятия «МаксиМедиа». Следовательно, нет необходимости рассматривать аналоги разработки.

1.6 Описание целей

Проведенный анализ предметной области и требований заказчика позволил сформулировать цели и задачи к выпускной квалификационной работе.

Целью выпускной квалификационной работы является разработка программного модуля, позволяющего автоматизировать процесс формирования отчетных документов в «Terrasoft CRM» на предприятии «МаксиМедиа».

Для достижения поставленной цели необходимо решить следующие задачи:

– проанализировать предметную область и аналогиразработки;

– разработать программныйпродукт;

– разработать организационно-экономическуючасть;

– разработать часть безопасность жизнедеятельности;

– разработать руководство разработчика ируководство пользователя;

– внедрить программный модуль, в работу предприятия.

Решение поставленных задач позволит:

– автоматизировать ранее ручной процесс выписывания документов;

– снизить трудоёмкость данногопроцесса;

– увеличить скорость обработки информации, и предоставления отчетности контрагентам;

– оптимизировать работупредприятия;

– исключить «человеческий фактор», предполагающий возникновение ошибок в документах.

Выводы по разделу один:

В данном разделе проанализирована предметная область, выполнено теоретическое обоснование работы, рассмотрены проектные ограничения.

ПРОЕКТИРОВАНИЕ РАЗРАБОТКА ПРОГРАММНОГО  $\mathcal{L}$ И ПРОДУКТА

2.1 Выбор среды разработки

По требованию заказчика в качестве языка разработки выбран «Java».

На сегодняшний момент данный язык является одним из самых распространенных и популярных языков программирования. Первая версия языка появилась еще в 1996 году в недрах компании «Sun Microsystems», впоследствии поглощенной компанией «Oracle». «Java» задумывался как универсальный язык программирования, который можно применять для различного рода задач. И к настоящему времени он проделал большой путь, было издано множество различных версий. Текущей версией является «Java 8», официальный релиз которой произошел в марте 2014 года. А «Java» превратился из просто универсального языка в целую платформу и экосистему, которая объединяет различные технологии, используемые в целого ряда задач: от создания десктопных приложений до написания крупных web-порталов и сервисов. Кроме того, язык «Java» активно применяется для создания программного обеспечения для целого ряда устройств: обычных ПК, планшетов, смартфонов и мобильных телефонов и даже бытовой техники. Достаточно вспомнить популярность мобильной ОС «Android», большинство программ для которой пишутся именно на «Java».

Следует отметить, что «Java» является объектно-ориентированным языком. Он поддерживает полиморфизм, наследование, статическую типизацию. Объектно-ориентированный подход позволяет решить задачи по построению крупных, но в тоже время гибких, масштабируемых и расширяемых приложений.

Ключевой особенностью языка «Java» является то, что его код сначала транслируется в специальный байт-код, независимый от платформы. А затем этот байт-код выполняется виртуальной машиной JVM (Java Virtual Machine). В этом

плане «Java» отличается от стандартных интерпретируемых языков как «PHP» или «Perl», код которых сразу же выполняется интерпретатором. В то же время «Java» не является и чисто компилируемым языком, как С или  $C_{++}$ .

Преимуществом выбранного языка реализации является то, что подобная архитектура обеспечивает кроссплатформенность и аппаратную переносимость программ на «Java», благодаря чему подобные программы без перекомпиляции могут выполняться на различных платформах – «Windows», «Linux», «Solaris» и т.д. Для каждой из платформ может быть своя реализация виртуальной машины JVM, но каждая из них может выполнять один и тот же код.

2.2 Техническое задание на разработку программного продукта.

### *Введение*

лицо. Заказчиком является рекламное агентство «МаксиМедиа», юридическое

Разработчики: Забирова Лейла, Егоров Александр

Плановые сроки начала и окончания работы по созданию системы: 01.03– 30.05.2017 г.

Предоставление заказчику отчетов, по завершению каждого из этапов разработки программного модуля. Мониторинг исполнения: Люльчак А.Б., генеральный директор.

*Наименование программы*

Программный модуль: «Модуль формирования документов».

*Основание для разработки*

Разработка ведется на основании задания на выпускную квалификационную работу понаправлению «Бизнес–информатика».

*Назначение и цели создания системы*

В данной работе необходимо разработать программный модуль позволяющий осуществлять автоматическую выгрузку документов средствами «Java».

Вид автоматизируемой деятельности управление автоматической выгрузкой документов в CRM системе. Объектом автоматизации являются заявки, поступающие от клиентов, далее они обрабатываются пользователем в «Advertisement», отчетные документы формируются ежемесячно в конце отчетного периода.

*Цели создания системы*

Критерием оценки достижения цели является полностью автоматизированный процесс выгрузки документов в «Terrasoft CRM».

*Характеристики объекта автоматизации*

Объектом автоматизации являются заявки, на основании которых далее автоматически формируются отчетные документы.

Непосредственное написание программного продукта производится из администратора «Terrasoft CRM», он устанавливается вместе с основной программой.

## *Требования к программному модулю*

Модуль должен обеспечивать запуск автоматического формирования документов в среде «Terrasoft CRM».

*Исходные данные* 

Рекламная заявка.

*Результаты работы*

Полностью автоматизированный процесс выгрузки документов, позволяющий пользователю не делать ручное форматирование.

Это позволит экономить рабочее время и трудозатраты, повышая эффективность рабочего процесса.

*Требования к надежности*

– Обеспечить корректность данных подлежащих автоматизации.

- Обеспечить доступ всем авторизованным пользователям просмотр сформированных документов в «Terrasoft CRM».

Требования к составу и параметрам технических средств

Система должна работать на IBM совместимых компьютерах.

Минимальная конфигурация:

 $-$  центральный процессор класса Intel i3;

 $-$  объём оперативной памяти не менее 4Gb;

- минимальная ёмкость жесткого диска 50Gb;
- стандартный манипулятор «мышь»;

- стандартная клавиатура;

- стандартный SVGA монитор;

- операционная система типа Windows 7 и выше.

Требования по эргономике и технической эстетике

Комфортность условий работы персонала максимально достигается при достижении целей автоматизации документов, что в свою очередь задает эффективную работу организации в целом, уменьшая время на ручную выгрузку заявок, обеспечивая минимальное взаимодействие человека с машиной.

Требования к защите информации от несанкционированного доступа

а) Требования к разграничению доступа, предусматривающие то, что должны поддерживать непротиворечивые, однозначно определенные правила разграничения доступа;

б) требования к учету, предусматривающие то, что должны поддерживать регистрацию событий, имеющих отношение к защищенности информации;

в) требования к гарантиям, предусматривающие необходимость наличия в составе технических и программных механизмов, позволяющих получить гарантии того, что обеспечивают выполнение требований к разграничению доступа и к учету;

Г) авторизованный доступ всех пользователей.

Требования по сохранности информации при авариях

В требованиях к средствам защиты от внешних воздействий приводят наличие источников бесперебойного питания, которые должны обеспечивать безопасность аппаратных средств, в случае замыканий и отключении питания.

## *Требования к программной документации*

В состав сопровождающей документации входят:

– техническое задание;

- руководство разработчика;
- руководство пользователя.
- *Стадии и этапы разработки*
- 1) Разработка техническогозадания.
- 2) Проектирование и разработка программногомодуля.
- Исследование предметнойобласти.
- Формирование требований к программномупродукту.
- Техническое задание.
- Эскизный проект.
- Технический проект.
- Разработка программногомодуля.
- 3) Разработка рабочейдокументации
- Техническое задание.
- Руководства разработчика.
- Руководство пользователя.

*Внедрение*

– Проведение приёмосдаточных испытаний.

– Корректировка программы и программной документации по результатам испытаний.

– Ввод в действие.

*Порядок контроля и приемки*

Приемка осуществляется заказчиком в лице генерального директора.

Порядок проведения тестирования:

– запуск программы, прохождение авторизации;

– запуск автоматической выгрузки документов, согласно руководству пользователя (пункт *Порядок загрузки автоматического формирования документов*);

– проверка работы;

– подписания документации о внедрении с заказчиком;

– сопровождение разработки [5].

2.3 Руководство разработчика

## *Общие положения*

Программный модуль разработан в среде «Terrasoft CRM», и реализует автоматическую выгрузку документов по закрытию отчетного месяца. Язык программирования для разработки продукта «Java» реализован совместно с СУБД «Microsoft SQL Server 2008 R2».

Полный код программного модуля содержится на компакт-диске.

*Системные требования*

Требования к компьютеру для работы программного модуля:

– операционная система – Microsoft Windows XP (32–разрядная), Windows Server 2003 (32– разрядная), Windows Vista (32/64–разрядная), Windows 7 (32/64– разрядная), Windows Server 2008 (32/64–разрядная), Windows Server 2008 R2 (64– разрядная), Windows 8 (32/64–разрядная), Windows Server 2012 (64–разрядная);

– web–браузер – Internet Explorer 10 или более поздней версии, Google Chrome, Mozilla Firefox, Opera последних версий;

– «Terrasoft CRM» ver 3.0;

– Microsoft SQL Server R2, 2008.

*Состав программного обеспечения*

Программа «Terrasoft CRM», необходимая для запуска автоматического формирования документов, отображает заявки, после их синхронизации.

На рисунке 2 представлено описание событийного процесса обработки заявки в нотации EPC.

*Комплект поставки*

В комплект поставки программного обеспечения входят следующие компоненты:

– Terrasoft CRM.Setup\_x86.msi.

– Terrasoft CRM\_x64.msi.

– Advertisement.exe.

– Техническое задание.

– «Руководство пользователя».

– «Руководство разработчика».

*Вызов и загрузка*

Перед первым запуском программы необходимо подключить файл данных \base\obsl\_Data.mdf к СУБД с использованием инструмента Enterprise Manager.

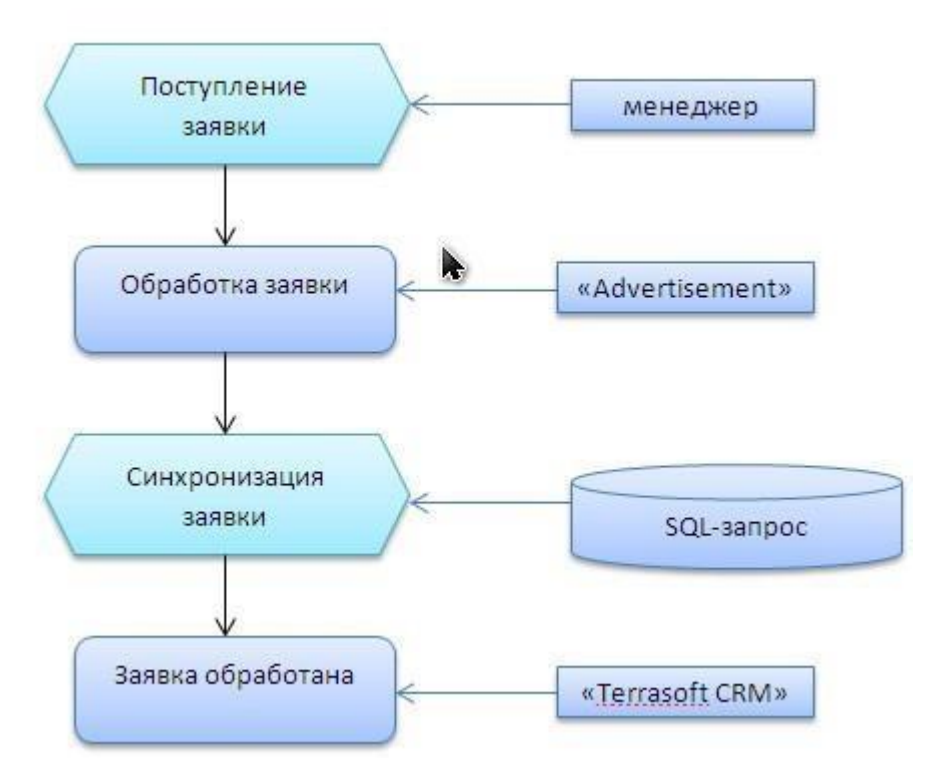

Рисунок 2 – Обработка заявки в нотации EPC

Затем запустить файл TSCRM.msi, пройти процесс авторизации, выполнить этапы запуска программного модуля, описанные в «Руководство пользователя».

### *Описание работы программного модуля*

В данном пункте описаны основные функции и процедуры работы программного продукта.

Функция выписки документов одному контрагенту:

function

```
OneAccountDocs(AccountID,DateStart,DateEnd,EfirDataset,ch_Ac,ch_sf,ch_Do) {
```
if ((IsEmptyGUID(AccountID)) || (IsEmptyValue(DateStart)) || (IsEmptyValue(DateEnd))){

MessageBox ( 'Не введен какой то параметр (контрагент, начало или конец)');

return;

}

Создание массива вида дат и заявок:

```
var ArrayOfDates = newArray();
```

```
var i = 0;
```

```
var i = 0;
```
ArrayOfZD[i] = DatesDataset.Values ('IdUserAdvert');

ArrayOfDates[j] = DatesDataset.Values ('DateStart');

while ( !DatesDataset.isEOF ) {

```
if (ArrayOfZD[i] == DatesDataset.Values ('IdUserAdvert')) {
```

```
ArrayOfDates[j] = DatesDataset.Values ('DateStart');
```
 $j_{++}$ ;

}

Блок формирования эфирной справки:

var arraycount  $= 0$ ;

if (EfirDataset.ValAsStr( 'DocumentTypeID' ) == '{E824EE6E–81F3–4D99–

AE89–0FE15B412F71}' ){

if (ArrayOfNAndDates.length  $!= 0$ ) {

while (arraycount <= ArrayOfNAndDates.length–1) { var RequestID = ArrayOfNAndDates[arraycount]; var Dates = ArrayOfNAndDates[arraycount+1]; //debugger var datecount  $= 0$ ; var coolDates = new  $Array()$ ; while (datecount <= Dates.length-1) { coolDates[datecount] =

ToDDMMYY(Dates[datecount]);

datecount++;

}

Полный код программного продукта находится на компакт-диске в Приложении А.

*Выходные данные*

Выходными данными должны быть:

Сформированные по каждому из контрагентов документы: акт выполненных работ и эфирная справка. Их шаблоны представлены на рисунках 5 и 6 соответственно [6].

2.4 Руководство пользователя

*Введение*

Программный модуль «Модуль формирования документов» *Уровень подготовки пользователя*

работы с ОС MS Windows Пользователь должен иметь ОПЫТ (95/98/NT/2000/XP), навык работы с MS SQL Server R2, а также обладать следующими знаниями:

- знать соответствующую предметную область;

- иметь опыт работы в CRM-системе «Terrasoft CRM»;

- владеть языком программирования «Java»;

Квалификация пользователя должна позволять предварительно наладить «Terrasoft  $CRM$ <sup> $M$ </sup> процесс синхронизации выгрузки заявок между «Advertisement».

Перечень эксплуатационной документации, с которой необходимо ознакомиться пользователю

– Руководство разработчика.

- Руководство пользователя.

Назначение и условия применения

Назначение программного продукта позволяет осуществить автоматизацию формирования документов на предприятии ООО «МаксиМедиа» в среде разработки «Terrasoft CRM».

Непосредственным условием применения данного средства автоматизации является наличие MSSQL сервера, для разворачивания базы данных. Это должно быть предусмотрено в Требованиях к разработке. В рамках выполняемой работы разработка СУБД не предусмотрена. Работа с программным продуктом на автоматизацию формирования документов возможна всегда, когда есть необходимость в получении документов для закрытия отчетного периода. Однако, запуск процесса формирования документов как таковой необходим лишь раз в месяц, в месяце следующем за отчетным. Работа с «Terrasoft CRM», в среде которого реализован программный продукт, доступна всем пользователям системы, но запуск формирования документов открыт только системному администратору с установленными правами доступа.

Подготовка к работе

Формирование происходит после 1 числа месяца, следующего за отчетным.

Все заявки должны быть обработаны и проверены во внутрикорпоративной программе «Advertisement».

*Состав и содержание дистрибутивного носителя данных*

Для работы программного продукта на автоматизацию формирования документов и синхронизации выгрузки заявок необходимо следующее программное обеспечение:

– Terrasoft CRM ver 3.0.

– Advertisement v4.02.

– MS SQL Server R2 2008.

*Порядок загрузки автоматического формирования документов*

– Запустить «Terrasoft CRM», пройти процедуру авторизации.

– Перейти на вкладку«Продажи»–«Документы».

– Задачей автоматически помечаются для автоформирования все контрагенты, от которых поступали заявки в предыдущем месяце (галочка "автоформирование").

– Снять галочки с контрагентов, которым не нужно выписывать документы, как правило это агенты, но могут быть исключены любые контрагенты при надобности.

– В разделе «Документы» добавляется документ, с типом эфирная справка, ставится галочка на "Документы для помеченных на формирование", оставляется "Создать Акт" и "Убрать из выборки...". Указывается в диапазоне (начало, конец) прошлый месяц, дата – последнее число прошлого месяца как показано на рисунке 3.

| Документы<br>4849,6<br>21.04.2017<br>20.04.2017 10:58:08<br>Эфирная сп<br>ФГБОУ ВО НВГУ<br>A764<br>952<br>21.04.2017<br>20.04.2017 10:58:15<br><b>ΦΓБΟΥ ΒΟ ΗΒΓΥ</b><br><b>AKT</b><br>A763<br>20.04.2017 10:58:13<br><b>ΦΓΕΩΥ ΒΩ ΗΒΓΥ</b><br>3897,6<br>21.04.2017<br><b>AKT</b><br>A766<br>25.04.2017 10:59:38<br>Бестселлер РА (Bestseller), рекламн<br>20 000<br>20.04.2017<br><b>AKT</b><br>19.04.2017 9:24:22<br>6 3 4 2<br>19.04.2017<br>Эфирная сп<br>ЛесСтройРеконструкция ООО<br>A762<br>19.04.2017 12:44:07<br>Респект-Т ООО металлобаза<br>19.04.2017<br>504<br>AKT<br>19.04.2017 9:24:25<br>A760<br>ЛесСтройРеконструкция ООО<br>6 3 4 2<br>19.04.2017<br>Акт<br>19.04.201<br><b>STORY</b><br>m<br>Документ (Новая запись)<br><b>SHEET</b><br><b>MONEY</b><br>19.04.201<br>17.04.201<br>Номер документа<br>A759<br>17.04.201<br>Создать счет-фактуру<br>05.04.201<br>A675<br>● Создать Акт<br>03.04.201<br>Выписать документы для одного контрагента<br>A758<br>14.04.201<br>A756<br>13.04.201<br>• Документы для помеченых на формирование<br>06.04.201<br>A736<br>◆ Убрать из выборки, даты на которые уже выписаны документы<br>A757<br>13.04.201<br>÷<br>Ответственный   Исаева Мария Юрьев Q<br>Дата<br>25.04.2017<br>13.04.201<br>$\overline{\phantom{a}}$<br>Тип документа<br>Эфирная справка<br>A755<br>13.04.201<br>$\overline{\phantom{a}}$<br>Начало<br>$\ddot{\phantom{a}}$<br>A754<br>13.04.201<br>$\overline{\phantom{a}}$<br>12.04.201<br>A751<br>Конец<br>W.<br>A752<br>12.04.201<br>Акт подписан<br>12.04.201<br>Связи документа | Воронка продаж          |
|----------------------------------------------------------------------------------------------------|-------------------------|
|                                                                                                    |                         |
|                                                                                                    | Телегина Юлия Сергеевна |
|                                                                                                    | Телегина Юлия Сергеевна |
|                                                                                                    | Телегина Юлия Сергеевна |
|                                                                                                    | Мадьярова Светлана Али  |
|                                                                                                    | Исаева Мария Юрьевна    |
|                                                                                                    | Исаева Мария Юрьевна    |
|                                                                                                    | Исаева Мария Юрьевна    |
|                                                                                                    | $\mathbf{x}$            |
|                                                                                                    |                         |
|                                                                                                    |                         |
|                                                                                                    |                         |
|                                                                                                    |                         |
|                                                                                                    |                         |
|                                                                                                    |                         |
|                                                                                                    |                         |
|                                                                                                    |                         |
|                                                                                                    |                         |
|                                                                                                    |                         |
|                                                                                                    |                         |
|                                                                                                    |                         |
|                                                                                                    |                         |
|                                                                                                    |                         |
|                                                                                                    |                         |
| 11.04.201<br>Контрагент                                                                                                    |                         |
| A753<br>12.04.201                                                                                                    | $\overline{a}$          |

Рисунок 3 – Запуск автоматического формирования документов

– Начало запуска формирования подтверждается нажатием на «ОК».

При возникновении ошибки находится последний выписанный документ, осуществляется переход в его контрагента, снимается галочка «автоформирование».

*Порядок проверки работоспособности, отладка*

Для проверки автоматического формирования документов необходимо выполнить следующие действия:

– В «Terrasoft CRM» перейти на вкладку«Продажи–Документы».

– Обновить форму, по мере формирования будет появляться эфирная справка и акт выполненных работ [7].

Как представлено на рисунке 4.

| Номер д        | Дата создания       | Тип доку   | Контрагент                   | Amount       | Дата v     |
|----------------|---------------------|------------|------------------------------|--------------|------------|
| A1015          | 19.05.2017 15:00:22 | AKT        | Радуга ТЦ ООО                | 30 000       | 31.05.2017 |
|                | 04.05.2017 15:07:33 | Эфирная с  | ВитаЦентр ООО                | 1512         | 31.05.2017 |
|                | 02.05.2017 10:09:31 | Эфирная с  | Деловита ООО                 | 6 0 0 0      | 31.05.2017 |
| A951           | 04.05.2017 15:07:35 | AKT        | ВитаЦентр ООО                | 1512         | 31.05.2017 |
|                | 04.05.2017 15:27:50 | Эфирная с  | Туполев А. А. ИП             | 15 141,6     | 31.05.2017 |
| A1005          | 11.05.2017 11:44:23 | AKT        | Деловита ООО                 | 6 0 0 0      | 31.05.2017 |
| A1034          | 30.05.2017 10:48:50 | AKT        | Час Пик НВ ООО               | 600          | 31.05.2017 |
|                | 29.05.2017 10:43:06 | Эфирная с  | Санаторий Барнаульский       | 15 120       | 31.05.2017 |
| A1033          | 29.05.2017 10:43:12 | <b>AKT</b> | Санаторий Барнаульский       | 15 120       | 31.05.2017 |
| A999           | 04.05.2017 15:30:00 | AKT        | Туполев А. А. ИП             | 13641,6      | 31.05.2017 |
| A998           | 04.05.2017 15:29:59 | AKT        | Туполев А. А. ИП             | 1500         | 31.05.2017 |
| A1032          | 29.05.2017 9:43:08  | AKT        | Варьёганская транспортная ко | 6840         | 29.05.2017 |
| A1030          | 29.05.2017 9:43:06  | AKT        | Варьёганская транспортная ко | 5 400        | 29.05.2017 |
|                | 29.05.2017 9:43:00  | Эфирная с  | Варьёганская транспортная ко | 21 9 9 0     | 29.05.2017 |
| A1031          | 29.05.2017 9:43:07  | AKT        | Варьёганская транспортная ко | 5 700        | 29.05.2017 |
| A1029          | 29.05.2017 9:43:04  | AKT        | Варьёганская транспортная ко | 4050         | 29.05.2017 |
|                | 26.05.2017 12:09:15 | Эфирная с  | Сталь ЧОО ООО                | 1025         | 26.05.2017 |
| A1027          | 26.05.2017 12:09:26 | AKT        | Сталь ЧОО ООО                | 400          | 26.05.2017 |
| A1026          | 26.05.2017 12:09:25 | AKT        | Сталь ЧОО ООО                | 400          | 26.05.2017 |
| A1025          | 26.05.2017 12:09:24 | AKT        | Сталь <b>ЧОО ООО</b>         | 225          | 26.05.2017 |
| A1024          | 26.05.2017 9:23:18  | AKT        | Транснефть-Сибирь АО         | 13 000       | 26.05.2017 |
| A1028          | 26.05.2017 13:56:48 | AKT        | Интегра-Бурение ООО          | 27 720       | 26.05.2017 |
|                | 26.05.2017 13:56:43 | Эфирная с  | Интегра-Бурение ООО          | 27 720       | 26.05.2017 |
| $\blacksquare$ |                     |            |                              | ïШ<br>464402 |            |

Рисунок 4 – Проверка формирования документов

У каждого из контрагентов, у которого было размещение в отчетном месяце, будет отображаться по одному на заявку акту выполненных работ и эфирная справка. На рисунке 6 представлен шаблон акта выполненных работ.

#### Общество с ограниченной ответственностью "МаксиМедиа" (ООО "МаксиМедиа") Адрес: 628611, Россия, ХМАО-Югра, Нижневартовск, ул. Дзержинского, 9/1, оф. 40, тел.: 406-009

#### Акт № А845 от 30.04.2017 г.

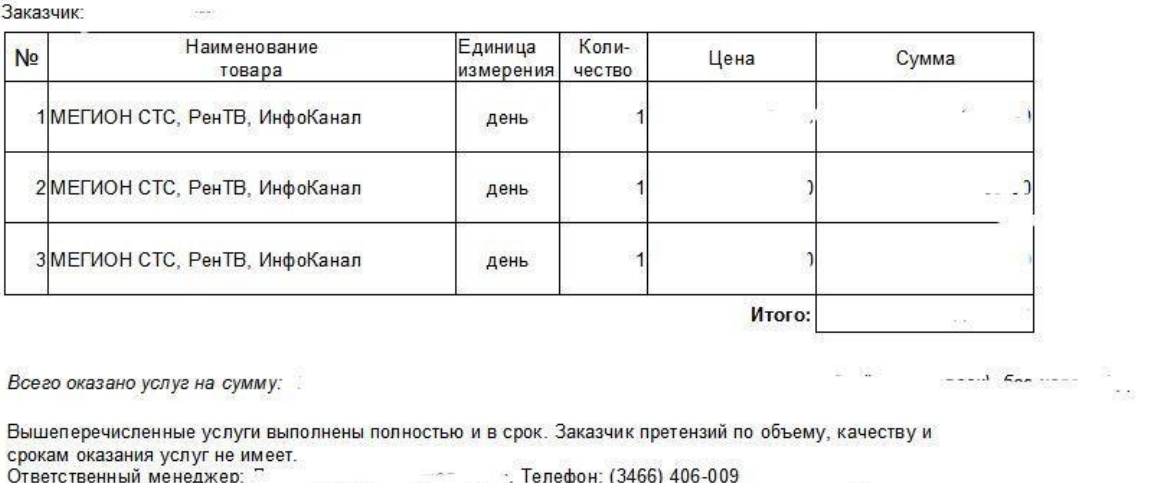

ответственный менеджер.<br>Просим принять к сведению, что ООО "МаксиМедиа" применяет упрощенную систему налогообложения, не<br>признается плательщиком налога на добавленную стоимость (п. 2 ст. 346.11 НК РФ) и счет фактуру не выписывает.

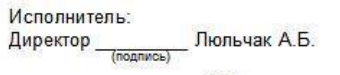

 $M \Pi$ 

Заказчик:

 $M \Pi$ 

## Рисунок 5 – Акт выполненных работ

## На рисунке 6 представлен шаблон эфирной справки.

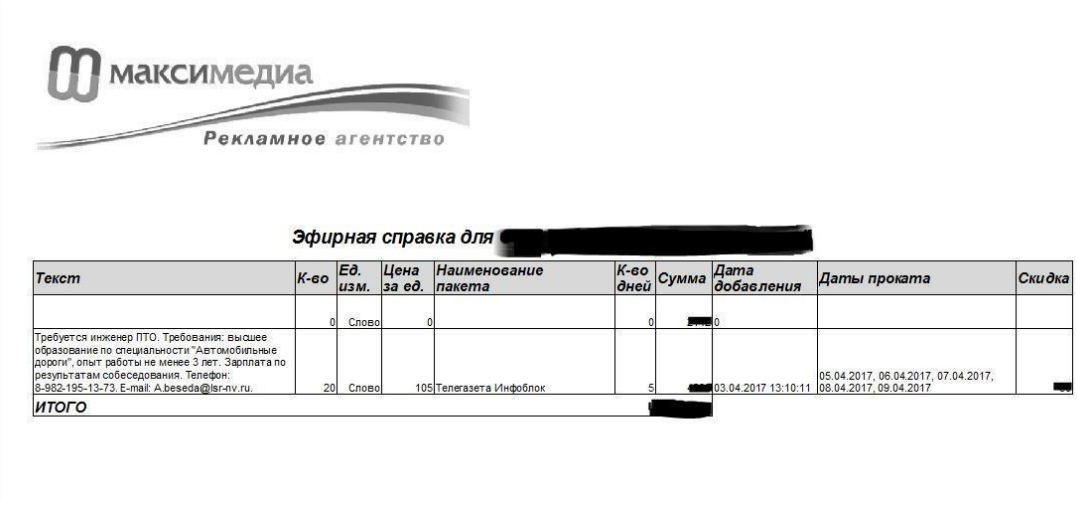

Рисунок 6 – Эфирная справка

## *Аварийные ситуации*

Предусмотрены потерей соединения, устранение возможно решить отладкой и перезагрузкой БД и повторном запуске операций.

## *Рекомендации по освоению*

Основные аспекты работы программного продукта прописаны в пункте три, данного руководства пользователя [8].

Выводы по разделу два:

В данном разделе был проведен анализ и выбор средств разработки программного модуля, на основании результатов анализа предметной области и требований заказчика, составлено техническое задание. Также проведена реализация проекта на основании выбранных средств и описана работа системы.

#### <span id="page-26-0"></span>3 ОРГАНИЗАЦИОННО-ЭКОНОМИЧЕСКИЙ РАЗДЕЛ

Эффективность работы определяется объемом, скоростью и качеством выполняемых работ. Эффективность внедрения автоматизированной системы обуславливается действием ряда факторов организационного, информационного и экономического характера.

Организационный эффект проявляется в освобождении работников от рутинных операций по учету данных, многочисленных расчетов, оформлению документов и отчетов.

Информационный фактор эффективности выражается в повышении уровня информированности работников.

Экономический фактор проявляется в том, что автоматизированная выгрузки документов, направлена на качественное улучшение работы предприятия.

Эффективность от разработки и внедрения системы заключается в автоматизации формирования выгрузки документов на основе заявок, что в свою очередь позволит обеспечить:

ручной процесс ранее выписывания документов заменится автоматическим;

- снизить трудоёмкость данного процесса;

обработки информации, увеличить скорость  $\mathbf{M}$ предоставления отчетности;

- исключится «человеческий фактор», предполагающий наличие ошибок в документах.

Автоматизация выгрузки документов позволит снизить трудовые и как следствие финансовые затраты, что приведет к общему увеличению прибыли.

В рамках раздела будут проведены:

- составление сметы затрат на разработку программного модуля;

- экономический эффект от использования программного пользователя на предприятии.

Основной задачей этой главы является определение величины затрат на проведение исследований, себестоимость для определения экономического использования общественном производстве эффекта  $O(T)$  $\mathbf{B}$ основных  $\boldsymbol{M}$ сопутствующих результатов, получаемых при решении поставленной технической задачи в данном дипломном проекте. Оценка эффективности принятого научнотехнического решения должна учитывать все необходимые расходы и затраты, для этого требуется провести ряд необходимых расчетов по определенной схеме [9].

<span id="page-27-0"></span> $3.1$ Расходы на разработку программного продукта

Стоимостная оценка системы предполагает составление сметы затрат, включающая следующие статьи расходов:

- расходы на приобретение, содержание и эксплуатацию программного и аппаратного обеспечения;

- затраты на заработную плату;

- затраты на дополнительную заработную плату;

- отчисления на социальные нужды.

Для расчета необходимо составить таблицу этапов разработки. Этапы отображены в таблице 1.

3.1.1 Расходы на приобретение, содержание и эксплуатацию программного и аппаратного обеспечения

Стоимость затрат удалось существенно снизить за счет бесплатного программного обеспечения, на все остальное цена взята из списков сетевых магазинов, и представлены в таблице.

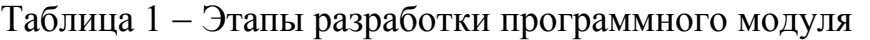

| Содержание работы                | Трудоемкость работы, |
|----------------------------------|----------------------|
|                                  | чел/час              |
| Анализ предметной области        |                      |
| Постановка задачи                |                      |
| Разработка технического задания  | 8                    |
| Определение структуры программы, | 8                    |
| ее основных модулей              |                      |
| Разработка модуля программного   | 56                   |
| продукта                         |                      |
| Тестирование программы           | 20                   |
| Итого:                           |                      |

Таблица 2 - Стоимость программного обеспечения и аппаратных средств

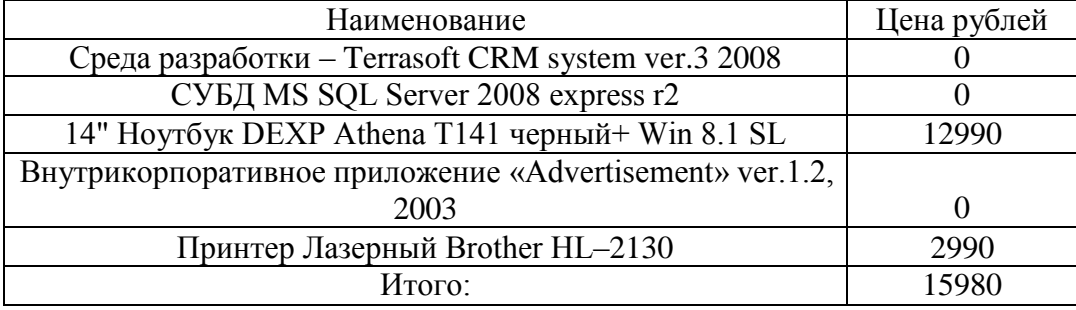

Затраты на электроэнергию находятся исходя из продолжительности периода разработки ПО, количества кВт/ч, затраченных на проектирование ПО и тарифа за 1 кВт/ч. Тариф по городу Нижневартовску для юридических лиц составляет 4,21 руб. за кВт/ч (согласно информации представленной на официальном сайте ООО «Нижневартовская энергосбытовая компания»). Затраты отражены в таблице 3.

Таблица 3 - Расчет затрат на электроэнергию

| Элемент            | Установленная |                          | Стоимость Количество часов | Общая     |
|--------------------|---------------|--------------------------|----------------------------|-----------|
|                    | мощность, кВт | $1\text{kBr}/\text{vac}$ | работы                     | стоимость |
|                    |               |                          |                            | рублей    |
| 14" Ноутбук        | 0,01          | 4,21                     | 104                        | 372,32    |
| <b>DEXP</b> Athena |               |                          |                            |           |
| Принтер            |               | 4,21                     |                            | 7,16      |
| Brother HL-        |               |                          |                            |           |
| 2130               |               |                          |                            |           |
|                    |               |                          |                            |           |

Затраты на амортизацию оборудования проводятся за период их использования, т.е. за период создания программного продукта.

Денежное выражение амортизации является амортизационным отчислением, которое входит в текущие затраты.

Величина амортизационных отчислений определяется на основе норм амортизации [10].

Норма амортизации - это установленный размер амортизационных отчислений на полное восстановление, выраженное в %. Норма амортизации устанавливается на основе экономически целесообразного срока службы и должна обеспечить возмещение износа основных средств к моменту возможного их морального и физического износа и создать экономическую основу для замены.

Амортизационные отчисления, приходящиеся на 1 час работы системы рассчитываются по формуле (1) и приведены в таблице 4:

$$
A_{q} = \Phi_{nepb} * \frac{a}{F_A}, \tag{1}
$$

где Ф<sub>лерв</sub> – первоначальная стоимость системы или отдельных элементов;

 $a$  – норма амортизации (0.2);

 $F_{\partial}$  – фонд времени работы за год (2500 часов).

| Элемент КТС                                           | $\Phi_{\text{nepb}}$ | $\rm F_{\pi}$ | $A_{\rm q}$ | Количество<br>часов работы | Общая стоимость<br>(py6.) |
|-------------------------------------------------------|----------------------|---------------|-------------|----------------------------|---------------------------|
| 14" Ноутбук DEXP Athena<br>$T141$ черный + Win 8.1 SL | 12990                | 2500          | 1.04        | 104                        | 562                       |
| Принтер Лазерный Brother<br>$HL-2130$                 | 2990                 | 2500          | 0.24        |                            | 29.8                      |
| Итого                                                 |                      |               |             |                            | 591,8                     |

Таблица 4 - Расчет амортизационных отчислений

Просуммировав расчеты, получены расходы на приобретение, содержание и эксплуатацию программного и аппаратного обеспечения равными 16951,28 рублей.

3.1.2 Затраты на заработнуюплату

Для расчета расходов на заработанную платы необходимо умножить среднюю часовую ставку программиста на трудоемкость работы, чел/час по каждому из этапов разработки системы [11].

Средняя часовая ставка взята по формуле (2):

$$
3_{\rm q} = \frac{3_{\rm M}}{176}
$$
 (2)

где Зч– средняя часовая ставка программиста;

 $B_M$  – средняя месячная ставка начинающего программиста (35000 рублей);

Константа 176 получена исходя из того, что в одном месяце 22 рабочих дня по 8 часов, при пятидневной рабочей неделе.

$$
3_{\rm q} = \frac{35000}{176} = 198.9 \text{ py6.}
$$

Исходя из полученных данных, можно вычислить заработную плату по всем этапам разработки, результат в таблице 5.

| Содержание работы               | Трудоемкость   | Основная заработная плата |
|---------------------------------|----------------|---------------------------|
|                                 | работы,        | (руб.)                    |
|                                 | чел/час        |                           |
| Анализ предметной области       | 8              | 1591,2                    |
| Постановка задачи               | $\overline{4}$ | 795,6                     |
| Разработка технического задания | 8              | 1591,2                    |
| Определение структуры программы | 8              | 1591,2                    |
| Разработка модуля               | 56             | 11138,4                   |
| Тестирование программы          | 20             | 3978                      |
| Итого                           | 104            | 20685,6                   |

Таблица 5 - Расчет основной заработной платы

3.1.3 Расчет затрат на дополнительную заработную плату

Дополнительную заработную плату разработчиков  $3\Pi_{\text{non}}$ , определяют в процентах от итоговой суммы основной заработной платы (15 %) [12].

 $3\Pi_{\text{non}} = 20685,6*0,15 = 3102,84 \text{(py6.)}$ 

3.1.4 Отчисления на социальные нужды

Единый социальный налог рассчитывают в процентах от суммы основной и дополнительной заработных плат, в пенсионный фонд, в ФСС и медицинское страхование. На 2017 год данный процент составляет 30%, рассчитывается по формуле (3).

$$
ECH = 30\% \cdot (3\Pi_{\text{och}} + 3\Pi_{\text{Aon}}),\tag{3}
$$

где ЕСН – единый социальный налог;

ЗПосн – основная заработная плата;

 $3\Pi_{\text{Aon}}$  – дополнительная заработная плата.

ECH =  $0,30(20685,6+3102,84) = 7136,5$  (pyo.)

## 3.1.5Общая смета затрат на разработку программного модуля

Общая смета затрат на разработку модуля приведена в таблице 6.

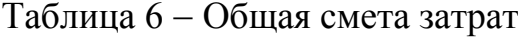

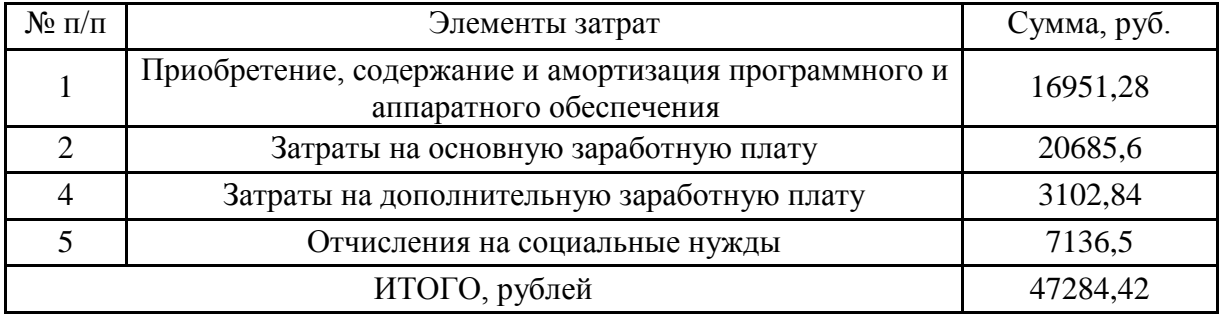

### <span id="page-32-0"></span>3.2 Оценка экономическойэффективности

Для расчета экономического эффекта от внедрения автоматизации выгрузки документов, необходимо на основе функционального анализа составить стоимость каждого процесса до автоматизации и после. Так же необходимо значение средней стоимости часа работника выполняющего операции.

Для нахождения средней стоимости часа З<sub>ч</sub>, необходимо разделить среднюю заработанную плату работника (20000 рублей) на количество рабочих часов (176 часов) [13].

20000  $B_{\rm q} = \frac{113}{176} = 113.6$  рублей. 176

Далее необходимо рассчитать экономический эффект составив таблицу 7 бизнес процессов, с указанием часов до и после автоматизации и расчетом согласно стоимости часа в которой следует умножить количество часов по каждому процессу на частоту выполнения и на среднюю стоимость часа.

| $N_2$<br>$\Pi/\Pi$ | Показатель                                    | Количество<br>часов до<br>внедрения<br>(ручной<br>процесс) | Количество<br>часов после<br>внедрения<br>(процесс<br>автоматизир<br>ован) | Частота<br>в день | Стоимость<br>процесса<br>ДО<br>автоматиза<br>ЦИИ,<br>руб./день | Стоимость<br>процесса<br>после<br>автоматизаци<br>и, руб/день |
|--------------------|-----------------------------------------------|------------------------------------------------------------|----------------------------------------------------------------------------|-------------------|----------------------------------------------------------------|---------------------------------------------------------------|
| 1                  | Формирование<br>эфирных<br>справок            | 16                                                         | 2                                                                          | 0,04              | 72,704                                                         | 9,088                                                         |
| $\overline{2}$     | Формирование<br>актов<br>выполненных<br>работ | 16                                                         | $\overline{2}$                                                             | 0,04              | 72,704                                                         | 9,088                                                         |
| 8                  | ИТОГО                                         | 32                                                         | $\overline{4}$                                                             |                   | 145,408                                                        | 18,176                                                        |

Таблица 7 - Расчет показателей экономической эффективности

Показатель снижения стоимостных затрат рассчитывается по формуле (4).

$$
\Delta C = (P_a - P_p),\tag{4}
$$

где Р<sub>р</sub>- стоимость процесса до автоматизации, руб.;

Р<sub>р</sub>- стоимость процесса после автоматизации, руб.

 $\Delta C = 145,408 - 18,176 = 127,232$  рублей в день

 $\Delta C = 127,232*312,5=39760$  рублей в год.

С позиций пользователя (конечного потребителя) информационной системы абсолютная экономическая эффективность автоматизации определяется как разность между полученными результатами (или оценкой этих результатов в будущем) и затратами на автоматизацию.

Эффективность рассчитывается по формуле (5).

$$
\Theta_{a} = (P_{a} - P_{p}) - (3_{a} - 3_{p}), \tag{5}
$$

где Р<sub>р</sub>- стоимость процесса до автоматизации, руб;

Ра– стоимость процесса после автоматизации, руб.;

 $3a - 3a$ траты на автоматизированную обработку информации, руб.;

Зр– затраты на ручную обработку информации, руб.

Причем расчеты ведутся в годовом эквиваленте, год длится 312,5 дней. Отсюда получим:

 $\Theta_3 = ((145, 408 - 18, 176) * 312, 5) = 39760$  рублей

Экономическая эффективность = 39760 рублей.

Для расчета окупаемости целесообразно использовать многопериодные статические методы для оценки эффективности инвестиционных проектов, имеющих различные периоды осуществления. В их основе лежит метод оценки и оптимизации срока окупаемости, который при равномерном поступлении прибыли рассчитывается следующим образом[14].

Срок окупаемости рассчитывается по формуле (6).

$$
T_{ok} = \frac{K}{\binom{3-3}{p}^a}
$$
 (6)

где  $T_{ok}$  – срок окупаемости, лет;

Зр– затраты на ручную обработку информации, руб.;

 $3_a$  – затраты на автоматизацию обработки информации, руб.;

К – полная стоимость владения системой, руб.

В данном случае  $T_{\text{ok}}$  равен:

 $T_{ok}$ =47284,42/39760=1,2 года =1 год 2 месяца 4 дня

Срок окупаемости = 1 год 2 месяца 4 дня.

Выводы по разделу три:

В данном разделе проведен анализ расходов на приобретение, содержание и эксплуатацию программного обеспечения. Также произведены расчеты необходимых затрат на разработку системы и проведена оценка экономической эффективности.

### <span id="page-36-0"></span>4 БЕЗОПАСНОСТЬ ЖИЗНЕДЕЯТЕЛЬНОСТИ

#### <span id="page-36-1"></span>4.1 Анализ опасных и вредных производственных факторов

Классификация опасных и вредных производственных факторов представлена в ГОСТ 12.0.003–74 [15]. Опасные и вредные производственные факторы подразделяются по природе действия на следующие группы:

– физические;

– химические;

– биологические;

– психофизические.

Влияние химических и биологических групп ОВПФ сведены к минимуму при работе на ЭВМ.

К физическим производственным факторам относятся повышенный уровень шума, температура и влажность воздуха, недостаток освещенности, повышенное или пониженное атмосферное давление, ионизирующее излучение, опасный уровень электрического напряжения (220 В) и т.д.

Психофизические опасные и вредные производственные факторы по характеру действия подразделяются:

– физические перегрузки (статические и динамические);

– нервно-психические перегрузки (умственное напряжение и перенапряжение, монотонность труда, эмоциональные перегрузки, утомление, эмоциональный стресс, эмоциональная перегрузка).

Воздействие указанных неблагоприятных факторов приводит к снижению работоспособности, утомлению и раздражению, появлению недомогания и болей.

<span id="page-37-0"></span>4.2 Требование безопасности

Условия труда должны удовлетворять требованиям, которые дают человеку возможности выполнять работу без вредного влияния на его организм, с высокой степенью производительности [16].

4.2.1 Микроклимат

Воздух рабочей зоны определяют следующие параметры:

– температура воздуха;

– относительная влажность воздуха;

– скорость движения воздуха;

– интенсивность теплового излучения.

Микроклимат оказывает огромное влияние на функциональную деятельность человека, его самочувствие и здоровье и на надёжность работы средств вычислительной техники.

В производственных помещениях, в которых установлены компьютеры, микроклимат должен соответствовать следующим санитарным нормам:

Согласно ГОСТ 12.1.005–88 [17] необходимо соблюдать оптимальные величины показателей:

– температура помещения в переходный период 18°–22°С, в холодный период 22°–24°С, в теплый период 20° – 24°С;

– подвижность воздуха – от 0,1 до 0,2 м/с;

– влажность воздуха составляет 60–70%.

Для повышения влажности воздуха в помещениях следует применять увлажнители воздуха, ежедневно заправлять их дистиллированной или кипяченой водой.

4.2.2 Шум

Шум создают системный блок – менее 40 дБА (один метр от поверхности), источник бесперебойного питания – менее 40 дБА, принтер – менее 40 дБА. При выполнении основной работы в помещениях для эксплуатации ВТ, уровень шума не должен превышать 60 дБА.

В помещениях пользователей уровень шума не должен превышать 65 дБА.

На рабочих местах в помещениях для размещения шумных агрегатов вычислительных машин (АЦПУ, принтеры и др.) уровень шума не должен превышать 75 дБА.

Шумящее оборудование (АЦПУ, принтеры и др.), уровни шума которого превышают нормированные, должно находиться вне помещения.

При длительном влиянии шума на организм происходят нежелательные явления:

– снижается острота слуха и зрения;

– повышается утомляемость;

– снижается внимание;

– снижение работоспособности;

– повышается кровяное давление.

4.2.3 Освещение

Существует три вида освещения: естественное, искусственное и комбинированное. Естественное освещение используется в дневное время суток, оно является наиболее благоприятным для человека. Искусственное освещение необходимо в темное время суток. Комбинированное освещение используется при недостаточном естественном освещении.

В таблице 8 приведены нормы проектирования естественного и искусственного освещения для второго разряда зрительной работы по СаНиП 23– 05– 95 [18].

| Характеристика<br>зрительной<br>работы | Максимальный<br>объем<br>различения | Искусственное<br>освещение, лк |       | Естественное<br>освещение, КЕО<br>$\%$ |         |  |
|----------------------------------------|-------------------------------------|--------------------------------|-------|----------------------------------------|---------|--|
|                                        |                                     | комбинированное                | общее | верхнее                                | боковое |  |
| очень высокой<br>точности              | $0,15-0,3$                          | 1000                           | 300   |                                        | 2,5     |  |

Таблица 8 – Нормы естественного и искусственного освещения

В помещениях, где эксплуатируются компьютеры, искусственное освещение должно быть общим и равномерным. Однако, если сотрудники преимущественно работают с документами, то допускается применение комбинированного освещения: кроме общего устанавливаются светильники местного освещения, которые не должны создавать бликов на поверхности экрана и увеличивать его освещенность более 300 лк.

Освещенность поверхности стола в зоне размещения рабочего документа должна составлять 300–500 лк.

Источники освещения следует устанавливать таким образом, чтобы они не ослепляли, при этом яркость светящихся поверхностей (окна, светильники и др.), находящихся в поле зрения, должна быть не более 200 кд/кв.м.

В качестве источников света при искусственном освещении должны применяться преимущественно люминесцентные лампы типа ЛБ. При устройстве отраженного освещения допускается применение металл галогенных ламп мощностью до 250 Вт, а в светильниках местного освещения – ламп накаливания.

Рабочее место должны располагаться таким образом, чтобы естественный свет падал сбоку, преимущественно слева.

## 4.2.4 Электробезопасность

Электрические установки, к которым относятся практически все оборудование ЭВМ, представляет потенциальную опасность для человека. Специфическая опасность: корпуса ЭВМ, токоведущие проводники и прочее оборудование.

Нормы на допустимые токи и напряжения прикосновения в электроустановках должны устанавливаться в соответствии с предельно допустимыми уровнями воздействия на человека токов и напряжений прикосновения и утверждаться в установленном порядке согласно ГОСТ 12.1.038 – 82 [19]. Существует два вида электротравм:

Электрические удары – это возбуждение живых тканей организма протекающим через него электрическим током, проявляющееся в непроизвольных судорожных сокращениях различных мышц тела. В результате электрического удара могут возникнуть или обостриться сердечно–сосудистые заболевания, а также нервные болезни. Нередко появляется рассеянность, ослабевают память и внимание.

Электрические травмы – это поражение внешних частей тела человека, к ним относятся: электрический ожог, электрометаллизация кожи и электрические знаки тока.

### 4.2.5 Пожарная безопасность

Горение – интенсивная химическая реакция окисления с выделением тепла и обычно света. Пожар – неконтролируемое горение вне специального очага, приносящее материальный ущерб. Взрыв – чрезвычайно быстрое химическое превращение вещества, сопровождающееся выделением энергии и образованием сжатых газов, способных производить механическую работу.

Причины пожаров неэлектрического характера: неисправность отопительной системы; неисправность производственного оборудования; халатное обращение с огнем; неисправность вентиляционных систем; самовозгорание веществ.

Причины пожаров электрического характера: короткие замыкания, перегрузка, электрическая дуга, статическое электричество, молнии.

Опасные факторы пожара: открытое пламя и искры, повышенная температура воздуха, токсичные продукты сгорания (HCN – цианистый водород). При сжигании 1 кг пенопласта выделяется смертельная доза цианистого водорода, дым, пониженное содержание кислорода, обрушение строительных конструкций.

При эксплуатации ЭВМ возможны возникновения следующих аварийных ситуаций:

– короткие замыкания;

– перегрузки;

– повышение переходных сопротивлений в электроконтактах;

– перенапряжение;

– возникновение токов утечки.

При возникновении аварийных ситуаций происходит резкое выделение тепловой энергии, которая может явиться причиной возникновения пожара.

Помещение, в котором проводится разработка системы, относится к классу пожароопасности – В.

4.2.6 Эргономика рабочегоместа

Для обеспечения наилучших условий труда, чтобы снизить утомляемость и повысить работоспособность, следует организовать рабочее место согласно следующим рекомендациям:

– высота рабочей поверхности для взрослых пользователей должна регулироваться в пределах 680–800мм, при отсутствии такой возможности высота рабочей поверхности стола должна составлять 725мм;

– модульными размерами рабочей поверхности стола для ПЭВМ, на основании которых должны рассчитываться конструктивные размеры, следует считать ширину 800, 1000, 1200, 1400 мм, глубину 800 и 1000 мм при нерегулируемой его высоте, равной 725мм;

– рабочий стол должен иметь пространство для ног высотой не менее 600 мм, шириной не менее 500 мм, глубиной на уровне колен – не менее 450 мм и на уровне вытянутых ног – не менее 650 мм.

Конструкция рабочего стула должна обеспечивать:

– ширину и глубину поверхности сиденья не менее 400 мм;

– поверхность сиденья с закругленным переднимкраем;

– регулировку высоты поверхности сиденья в пределах 400–550 мм и углам наклона высоту опорной поверхности спинки 300+20мм, ширину – не менее 380 мм и радиус вперед 15 град, и назад до 5 град.

– кривизны горизонтальной плоскости – 400 мм;

– угол наклона спинки в вертикальной плоскости в пределах +30 градусов;

– регулировку расстояния спинки от среднего края сиденья в пределах 260– 400 мм;

– стационарные или съемные подлокотники длиной не менее 250мм и шириной –  $60 - 70$ мм;

– регулировку подлокотников по высоте над сиденьем в пределах  $230+30$ мм и внутреннего расстояния между подлокотниками в пределах 350–500 мм;

– рабочее место пользователя ПЭВМ следует оборудовать подставкой для ног, имеющей ширину не менее 300 мм, глубину не менее 400 мм, регулировку по высоте в пределах 150 мм и по углу наклона опорной поверхности подставки до  $20^0$ , поверхность подставки должна быть рифленой и иметь по переднему краю бортик высотой 10 мм;

– клавиатуру следует располагать на поверхности стола нарасстоянии 100– 300 мм от края, обращенного к пользователю или на специальной, регулируемой по высоте рабочей поверхности, отделенной от основнойстолешницы;

– продолжительность непрерывной работы с видео дисплейным терминалом без регламентированного перерыва не должна превышать 1 час;

– для предупреждения преждевременной утомляемости рекомендуется организовывать рабочую смену путём чередования работ с использованием ПЭВМ и без неё;

– при работе с текстовой информацией рекомендуется выбирать наиболее физиологичный режим представления черных символов на беломфоне;

– если работник во время перерыва вработе с ПЭВМ вынужден находиться в непосредственной близости от него (менее 2 метров), то необходимо отключить питание монитора.

В зависимости от категории трудовой деятельности и уровня нагрузки за рабочую смену при работе с ПЭВМ устанавливается суммарное время регламентированных перерывов. При работе с компьютером от 4 до 6 часов за смену (3–я категория сложности) – 2 перерыва по 20 минут через 1,5–2 часа после начала смены и через 1,5–2 часа после обеденного перерыва, либо перерывы по 15 минут после каждого рабочего часа.

Работа с ПЭВМ в течение более 6 часов за смену (при 8–ми часовой рабочей смене) не допускается. Также не допускается непрерывная работа за компьютером свыше 2 часов. В ночное время общая продолжительность перерывов для всех категорий сложности должна увеличиваться на 1 час.

<span id="page-43-0"></span>4.3 Разработка комплекса защитныхмероприятий

При организации и проектировании рабочего места должны соблюдаться следующие условия труда:

– поддержание нормальных условий микроклимата;

- поддержание нормальных условий шума;
- создание правильного освещения;
- соблюдение норм электробезопасности.

4.3.1 Поддержаниемикроклимата

– Ежедневное проветривание помещения.

– Влажная ежедневная уборка рабочего помещения (в конце смены).

– Осуществление терморегуляции, с помощью кондиционера.

4.3.2 Поддержание шумовогокомфорта

– Установка оборудования на ровную устойчивую поверхность с целью исключить вибрацию.

– Применение оборудования с пониженным уровнем шума.

– Применение звукоизоляционных и звукопоглощающих материалов.

4.3.3 Обеспечение освещенности

В качестве источников света при искусственном освещении должны применяться преимущественно люминесцентные лампы типа ЛБ. При устройстве отраженного освещения в административно–общественных помещениях допускается применение металл галогенных ламп мощностью до 250 Вт. Допускается применение ламп накаливания в светильниках местного освещения. Наиболее приемлемыми являются люминесцентные лампы белого и тепло–белого света.

Общее освещение следует выполнять в виде сплошных или прерывистых линий светильников, расположенных сбоку от рабочего места, параллельно линии зрения пользователя.

Для обеспечения нормируемых значений освещенности в помещении следует проводить чистку стекол оконных рам и светильников не реже двух раз в год и проводить своевременную замену перегоревших ламп.

4.3.4 Соблюдениеэлектробезопасности

В случае аварийных ситуаций предусмотреть защитное отключение ЭВМ за счет превращения тока замыкания на корпус в ток однофазного короткого замыкания с последующим срабатыванием защиты.

Электрическая изоляция всей проводки, проходящей в кабинете.

Наличие розеток с заземляющими контактами, обеспечивающие заземление всего оборудования.

Необходимо имеет щиток электропитания, позволяющий обесточить всю аппаратуру в случае повреждения или аварийной ситуации.

4.3.5 Поддержание пожарной безопасности

Пожарная профилактика представляет собой комплекс организационных и технических мероприятий, направленных на обеспечение безопасности людей, на предотвращении пожара, ограничение его распространения, а также создание условий для успешного тушения пожара. Для профилактики пожара чрезвычайно важна правильная оценка пожароопасности здания, определение опасных факторов и обоснование способов и средств пожаропредупреждения и защиты.

Одно из условий обеспечения пожаробезопасности – ликвидация возможных источников воспламенения.

Источниками воспламенения могут быть:

– неисправное электрооборудование, неисправности в электропроводке, электрических розетках и выключателях. Для исключения возникновения пожара

по этим причинам необходимо вовремя выявлять и устранять неисправности, проводить плановый осмотр и своевременно устранять все неисправности;

– неисправные электроприборы. Необходимые меры для исключения пожара включают в себя своевременный ремонт электроприборов, качественное исправление поломок, не использование неисправных электроприборов;

– обогревание помещения электронагревательными приборами с открытыми нагревательными элементами. Открытые нагревательные поверхности могут привести к пожару, так как в помещении находятся бумажные документы и справочная литература в виде книг, пособий, а бумага – легковоспламеняющийся предмет. В целях профилактики пожара предлагаю не использовать открытые обогревательные приборы в помещении лаборатории;

– короткое замыкание в электропроводке. В целях уменьшения вероятности возникновения пожара вследствие короткого замыкания необходимо, чтобы электропроводка была скрытой;

– попадание в здание молнии. В летний период во время грозы возможно попадание молнии вследствие чего возможен пожар. Во избежание этого я рекомендую установить на крыше здания молниеотвод;

– несоблюдение мер пожарной безопасности и курение в помещении также может привести к пожару. Для устранения возгорания в результате курения в помещении категорически запрещено курение, разрешено только в строго отведенном для этого месте;

В целях предотвращения пожара необходимо ознакомиться с правилами противопожарной безопасности, а также обучиться использованию первичных средств пожаротушения.

В случае возникновения пожара необходимо отключить электропитание, вызвать по телефону пожарную команду, эвакуировать людей из помещения согласно плану эвакуации, и приступить к ликвидации пожара огнетушителями. При наличии небольшого очага пламени можно воспользоваться подручными средствами с целью прекращения доступа воздуха к объекту возгорания.

<span id="page-47-0"></span>4.4 Инструкция по охране труда

4.4.1 Общие требования по безопасности

– Соблюдение правил и инструкции по техникебезопасности.

– Соблюдение правил внутреннегораспорядка.

– Работать разрешается только на исправномоборудовании.

– При возникновении пожара действовать согласно инструкции по пожарной безопасности.

– Обо всех неисправностях оборудования немедленно сообщать ремонтным службам.

– При несчастном случае уметь оказать первую помощь, вызвать врача, сообщить администрации.

4.4.2 Перед началомработы

– Проверить правильность расположения оборудования и при необходимости изменить положения для исключения неудобства при работе.

– Проверить оборудование на надёжность заземления и изоляции. Шнуры должны быть в полной исправности: изоляционные втулки штепселей не должны иметь трещин, а шнуры-оголенных мест.

– Проверить надёжность подключения всех разъемов на рабочем месте.

– Проверить правильность расположения оборудования.

– Кабели электропитания ПЭВМ и другого оборудования (включая переноски и удлинители) должны находиться с тыльной стороны рабочего места.

– Источник бесперебойного питания для исключения вредного влияния его повышенных магнитных полей должен быть максимально возможно удален от оператора.

– Убедиться в отсутствии пыли на экране монитора, защитном фильтре и клавиатуре.

4.4.3 Требования безопасности во время работы

– Отсоединять или присоединять кабели, жгуты только при выключенном питании.

– Рабочее место содержать в порядке, от иных вещей, книг, записей, мешающих проведению работ.

4.4.4 Требования к безопасности в аварийныхситуациях

– При неисправности оборудования, запахах дыма, гари следует отключить питание оборудования, вызвать мастера по ремонту оборудования.

– В случае поражения электрическим током необходимо немедленно отключить питание, вызвать медицинскую помощь, и до ее прибытия самостоятельно оказывать помощь пострадавшему, если она требуется.

4.4.5 Требования охраны труда по окончанию работы

– Произвести закрытие всех активных задач.

– Завершить работу операционной системы.

– Выключить питание системногоблока.

– Выключить питание всех периферийных устройств.

– Отключить блок бесперебойногопитания.

место. По окончании работ необходимо осмотреть и привести в порядок рабочее

Во всех случаях обнаружения неисправности заземления, обрыва проводов питания, повреждений электрооборудования или появления запаха гари следует

незамедлительно обесточить оборудование, вырубив главный рубильник и как можно быстрее сообщить об аварийной ситуации ответственному лицу.

Если произошёл сбой в программе необходимо вызвать администратора для устранения неполадки [19].

Если произошло возгорание оборудования, следует обесточить его, и принять меры к тушению очага пожара при помощи огнетушителя, немедленно вызвать пожарную команду по телефонам: 01, 112.

При электрическом поражении человека необходимо, прежде всего, освободить пострадавшего от действия тока. После освобождения пострадавшего от действия тока необходимо приступить к оказанию первой помощи. Вызвать врача. Если пострадавший находится без сознания, необходимо провести мероприятия по оживлению в следующем порядке: восстанавливают проходимость дыхательных путей; проводит искусственное дыхание методом"рот в рот" или "рот в нос"; делают непрямой массаж сердца. Оказывать помощь нужно до полного восстановления дыхания и работы сердца или до прибытия врача[20].

Выводы по разделу четыре:

В данном разделе проведен анализ опасных и вредных производственных факторов, изучены требования к безопасности и на основании их разработаны защитные мероприятия.

## ЗАКЛЮЧЕНИЕ

<span id="page-50-0"></span>Цель выпускной квалификационной работы была достигнута. Реализована автоматизация разработка программного модуля, позволяющего автоматизировать процесс выгрузки и формирования отчетных документов в «Terrasoft CRM» на предприятии ООО «МаксиМедиа».

В ходе выполнения выпускной квалификационной работы были решены следующие задачи:

– проанализирована предметная область и аналогиразработки;

– разработан программный модуль;

– разработано руководство разработчика и руководствопользователя;

– рассчитана экономическаяэффективность;

– рассмотрены вопросы безопасности жизнедеятельности модуля;

– программный модуль внедрен в работу предприятия, имеется акт о внедрении.

## БИБЛИОГРАФИЧЕСКИЙ СПИСОК

<span id="page-51-0"></span>1. СТО ЮУрГУ 21–2008. Курсовая и выпускная квалификационная работа. Требования к содержанию и оформлению. – Челябинск: Изд. ЮУрГУ, 2008. – 55 с.

2. Рыженков, Е.А. Проблемы внедрения CRM на предприятии. / Е.А. Рыженков // Журнал актуальные проблемы гуманитарных и естественных наук. Научное издательство «Институт стратегических исследований», 2017. –Вып.3 – С. 23–25.

3. Вендров, А.М. Проектирование программного обеспечения экономических информационных систем: учебник. – 2–е изд., / А.М. Вендров –М.: Финансы и статистика, 2006. – 544 с.

4. Ишутин, Н.Н. Принципы проектирования и разработки программного обеспечения. Учебный курс MCSD: учебник. – 2–е изд., испр. / Н.Н. Ишутин– М: Издательско–торговый дом «Русская Редакция», 2002. – 736 с.

5. Круз, Р. Структуры данных и проектирование программ: учебное пособие. / Р. Круз. – Бином. Лаборатория знаний – Москва, 2008. – 768 c.

6. Котляров, В. П. Основы тестирования программного обеспечения: учебное пособие. / В.П. Котляров, Т.В. Коликова Т. В – Бином. Лаборатория знаний – Москва, 2006. – 288 c.

7. Ванярин, В. П. Теоретические основы разработки программного обеспечения: учебное пособие. / В.П. Ванярин, Т.В. Викторов, – Бином. Лаборатория знаний – Москва, 2011. – 158 c.

8. Руководство пользователя по «Terrasoft 3.0»: рабочая инструкция./ сост. А.А.Егоров. – М.: Стандартинформ, 2008. – 117 с.

9. Руководство по «Advertisement»: рабочая инструкция. / сост. А.А.Егоров. – М.: Стандартинформ, 2003. – 15 с.

10. ГОСТ 19.201–78. Техническое задание, требования к содержанию и оформлению. Единая система программной документации: Сборник национальных стандартов. М.: Стандартинформ, 2010. – 22 с.

11. ГОСТ РД 50–34.698–90. Руководство пользователя. Единая система программной документации: Сборник национальных стандартов. М.: Стандартинформ, 2010. – 107 с.

12. ГОСТ 19.504–79. Руководство программиста, требования к содержанию и оформлению. Единая система программной документации: Сборник национальных стандартов. М.: Стандартинформ, 2010. – 59 с.

13. Лычкина, Н. Н. Имитационное моделирование экономических процессов: учебное пособие; рекомендовано Государственным образовательным учреждением «Высшая экономика» / Н. Н. Лычкина. – М.: ИНФРА–М, 2012. – 254 с.

13. Мазин, А. Л. Экономика труда: учеб. Пособие; рекомендовано МО РФ / А. Л. Мазин. – 3–е изд., испр. И доп. – М.: ЮНИТИ–ДАНА, 2012. – 623 с.

14. Алиев, И. И. Экономика труда: учебник для бакалавров / И. И. Алиев, Н. А. Горелов, Л. О. Ильина. – М.: Юрайт, 2013. – 671 с.

15. ГОСТ 12.1.005–88. Система стандартов безопасности труда. Общие санитарно–гигиенические требования к воздуху рабочей зоны – М.: ИПК Издательство стандартов, 2002 – 54 с.

16. ГОСТ 12.0.003–74. Система стандартов безопасности труда. Опасные и вредные производственные факторы. Классификация – М.: ИПК Издательство стандартов, 2002 – 63 с.

17. ГОСТ 12.1.038–82. Система стандартов безопасности труда. Электробезопасность. Предельно допустимые значения напряжений прикосновения и токов – М.:Издательство стандартов, 1988 – 40 с.

18. СП 52.13330.2011 «Свод правил. Естественное и искусственное освещение. Актуализированная редакция СниП 23–05–95» – М.: Минрегион России, 2011 – 50 с.

19. Беляков, Г.И. Безопасность жизнедеятельности. Охрана труда: учебник для бакалавров / Г.И. Беляков. – М.: Юрайт, 2013. – 572 c.

<span id="page-53-0"></span>20. Белов, С.В. Безопасность жизнедеятельности: учебник для студентов высших учебных заведений / С. В. Белов, В. А. Девясилов, А. Ф. Козьяков и др.; под общ ред. С. В. Белова. 2–е изд., испр. и доп. М.: Высш. шк., 2002. – 357 с.

## ПРИЛОЖЕНИЯ

## ПРИЛОЖЕНИЕ А**.** КОМПАКТ-ДИСК

- Пояснительная записка
- Код программного модуля.txt
- Презентация.pptxt